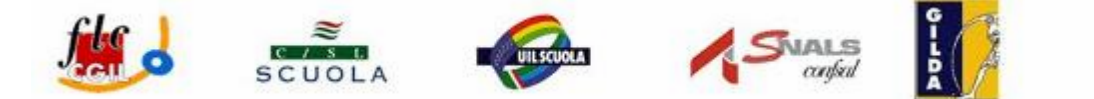

*IN OCCASIONE DELLO SCIOPERO GENERALE DELLA SCUOLA PROCLAMATO DA FLC-CGIL, CISL SCUOLA, UIL SCUOLA, SNALS E GILDA, PER GIOVEDÌ 30 OTTOBRE 2008 SI ORGANIZZANO PULLMAN-NAVETTA DAI COMUNI* DELLA PROVINCIA DI BOLOGNA PER RAGGIUNGERE LA STAZIONE CENTRALE ALLE ORE 3.45 E PER IL RIENTRO ORE 21 CIRCA. LA PARTENZA DEL TRENO È PREVISTA ALLE ORE 4.22. IL TRENO DA ROMA RIPARTIRÀ ALLE ORE 15.40 CON *ARRIVO A BOLOGNA ALLE ORE 21.00*.

**IL RITROVO E' PREVISTO ALLE ORE 3,45 C/O ATRIO STAZIONE CENTRALE BOLOGNA**

### **Partenza ore 2,30 da Porretta Terme**

PORRETTA TERME – VERGATO – MARZABOTTO – SASSO MARCONI – CASALECCHIO DI RENO CENTRO – STAZIONE CENTRALE DI BOLOGNA

### **Partenza ore 2,30 da Bazzano**

BAZZANO – CRESPELLANO – ZOLA PREDOSA – CASALECCHIO DI RENO CROCE – BOLOGNA CERTOSA - STAZIONE CENTRALE DI BOLOGNA

### **Partenza ore 2,30 da Crevalcore**

CREVALCORE – SAN GIOVANNI IN PERSICETO – CALDERARA DI RENO – ANZOLA DELL'EMILIA – BOLOGNA BORGO PANIGALE - STAZIONE CENTRALE DI BOLOGNA

## **Partenza ore 2,30 da San Pietro in Casale**

SAN PIETRO IN CASALE - SAN GIORGIO DI PIANO – ARGELATO – CASTEL MAGGIORE – BOLOGNA CORTICELLA - STAZIONE CENTRALE DI BOLOGNA

### **Partenza ore 2,30 da Medicina**

MEDICINA – MOLINELLA – BUDRIO – GRANAROLO DELL'EMILIA – CASTENASO – SAN LAZZARO DI SAVENA - STAZIONE CENTRALE DI BOLOGNA

### **Partenza ore 2,30 da Monghidoro**

MONGHIDORO – LOIANO – MONTERENZIO – OZZANO DELL'EMILIA – SAN LAZZARO DI SAVENA – BOLOGNA DUE MADONNE - STAZIONE CENTRALE DI BOLOGNA

# Le adesioni si accettano fino alle ore 12.00 di mercoledì 29 ottobre 2008; lasciare nome, cognome e recapito telefonico ed e-mail a:

FLC CGIL 051 6087585 - e-mail bo flc@er.cgil.it

CISL Scuola 051 256633/4 - e.mail patrizia.prati@cisl.it

SNALS 051 366065 – e-mail <u>snals@hotmail.it</u>

GILDA UNAMS 051 270479 – e-mail gildabologna@iperbole.bologna.it

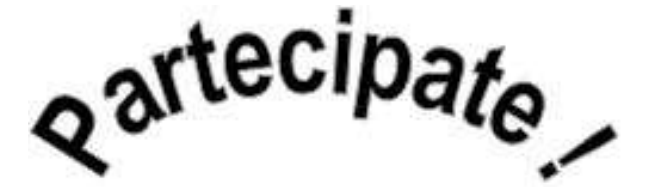